## **Scheme of Learning**

## **Key Stage: KS4**

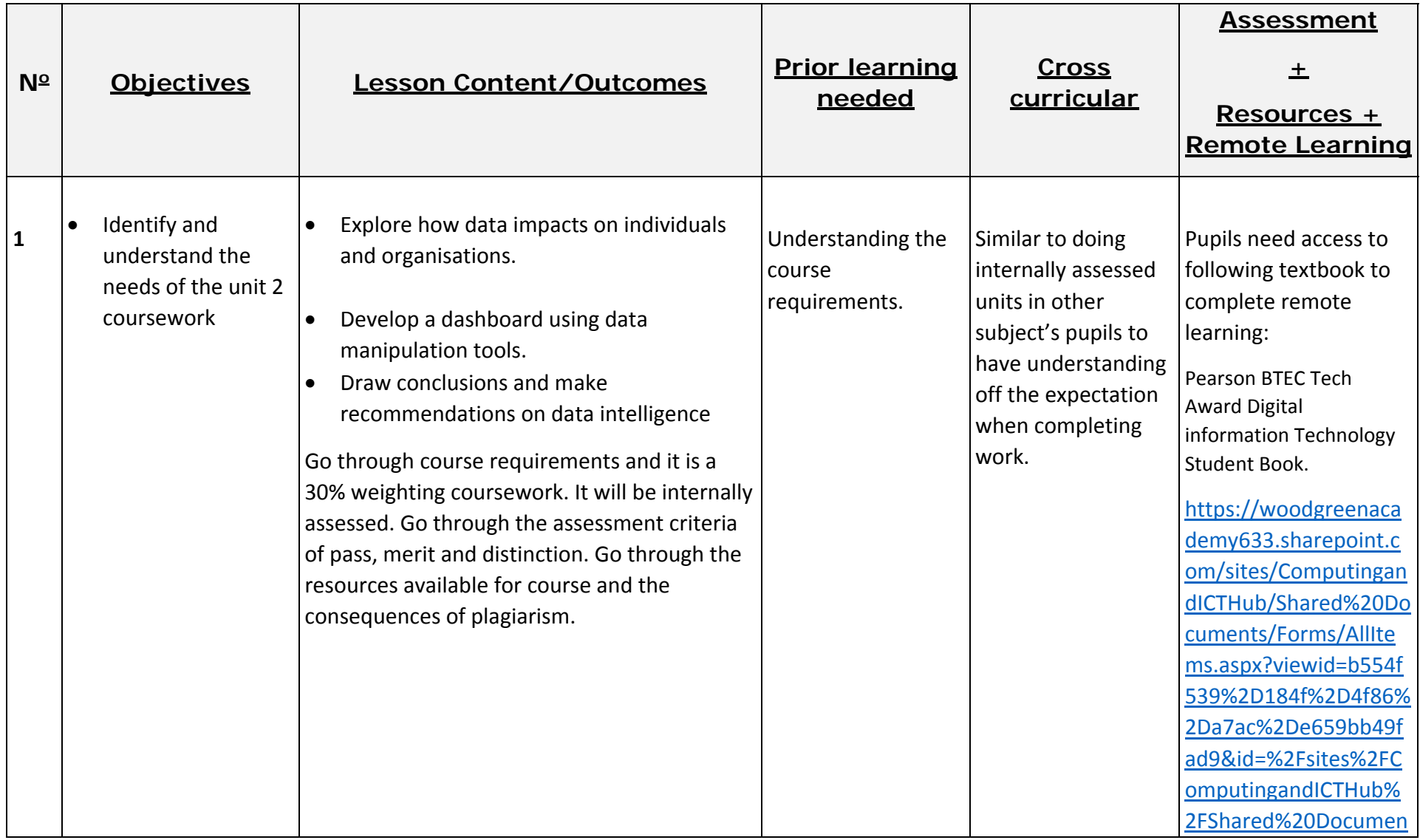

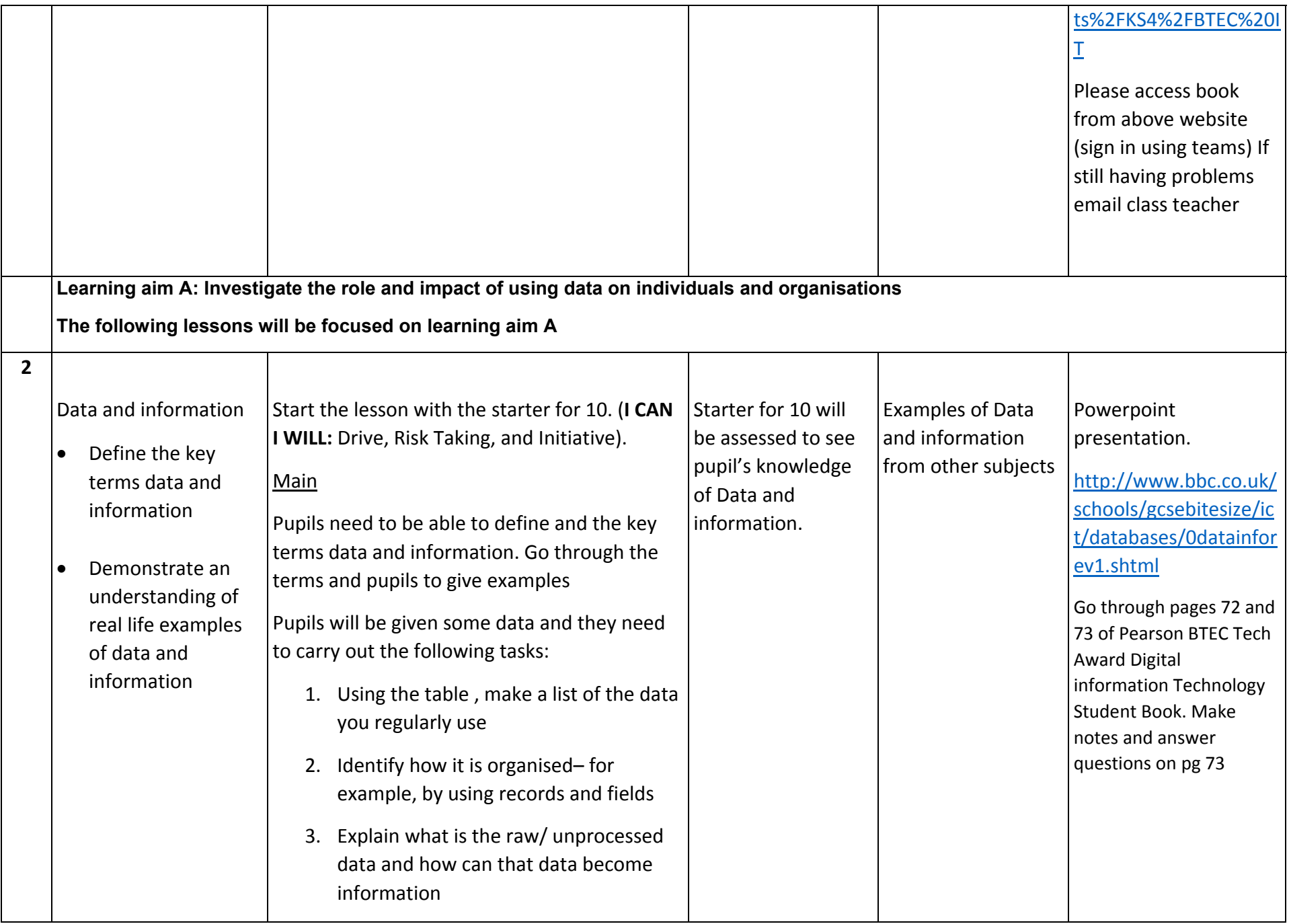

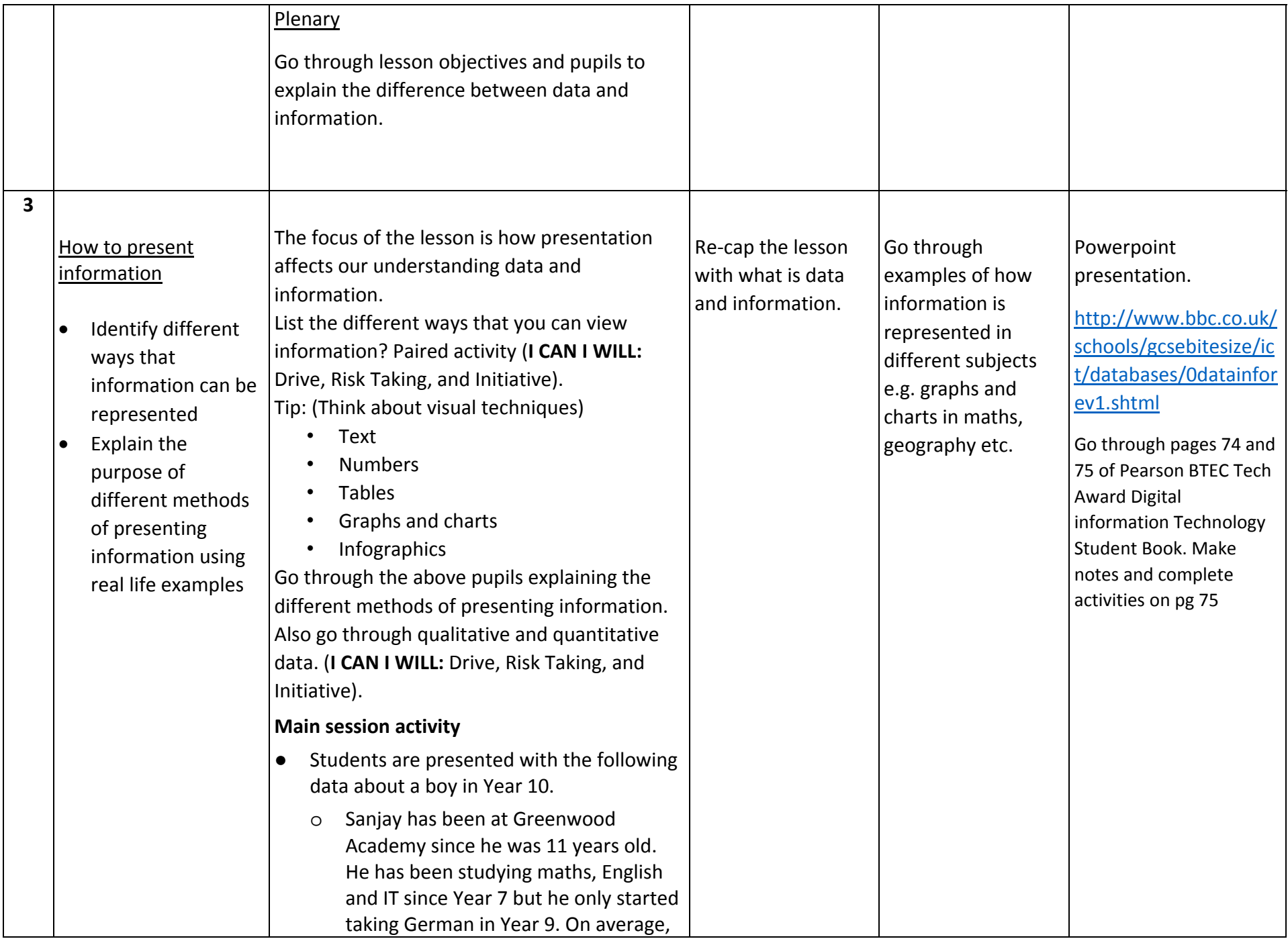

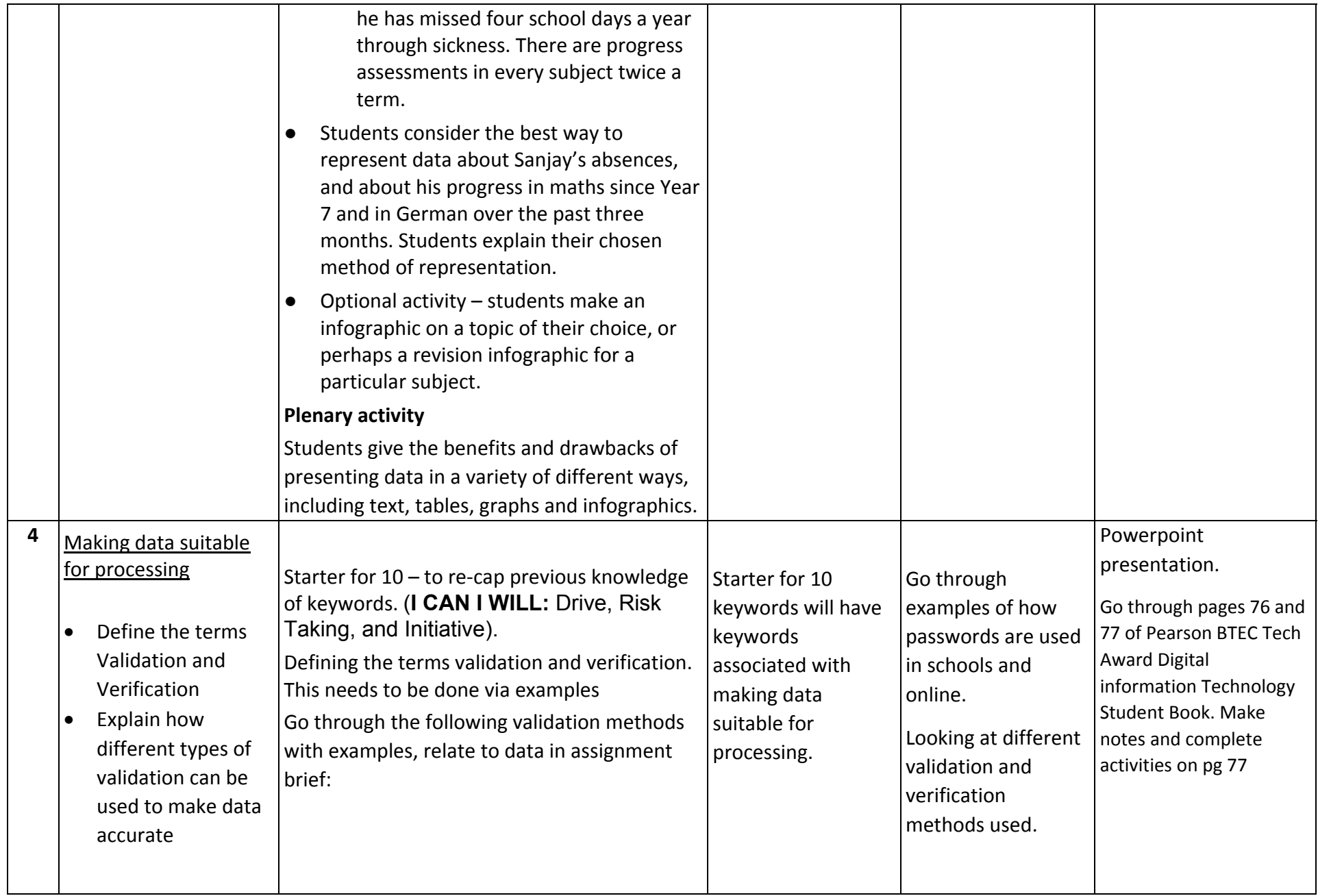

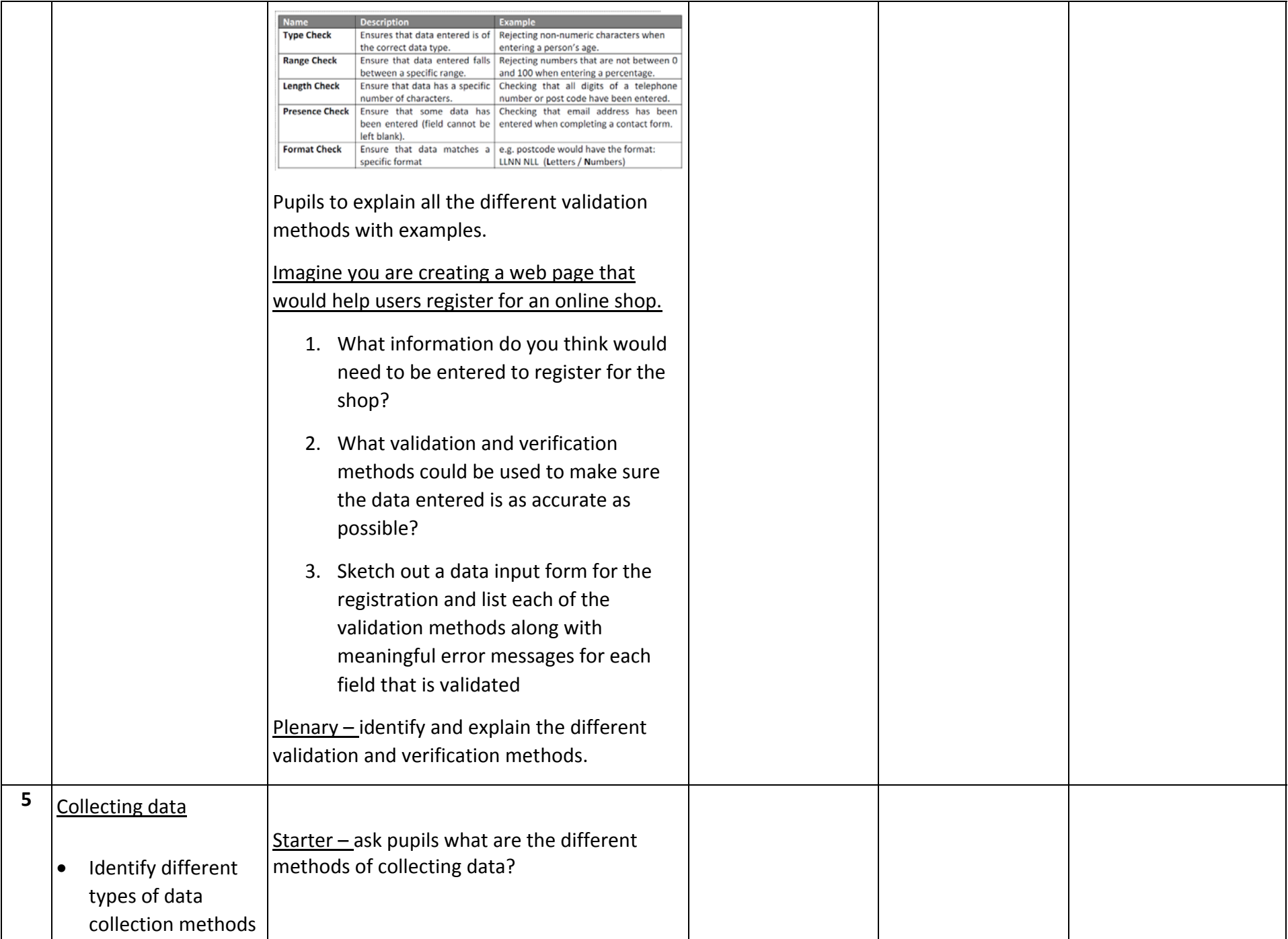

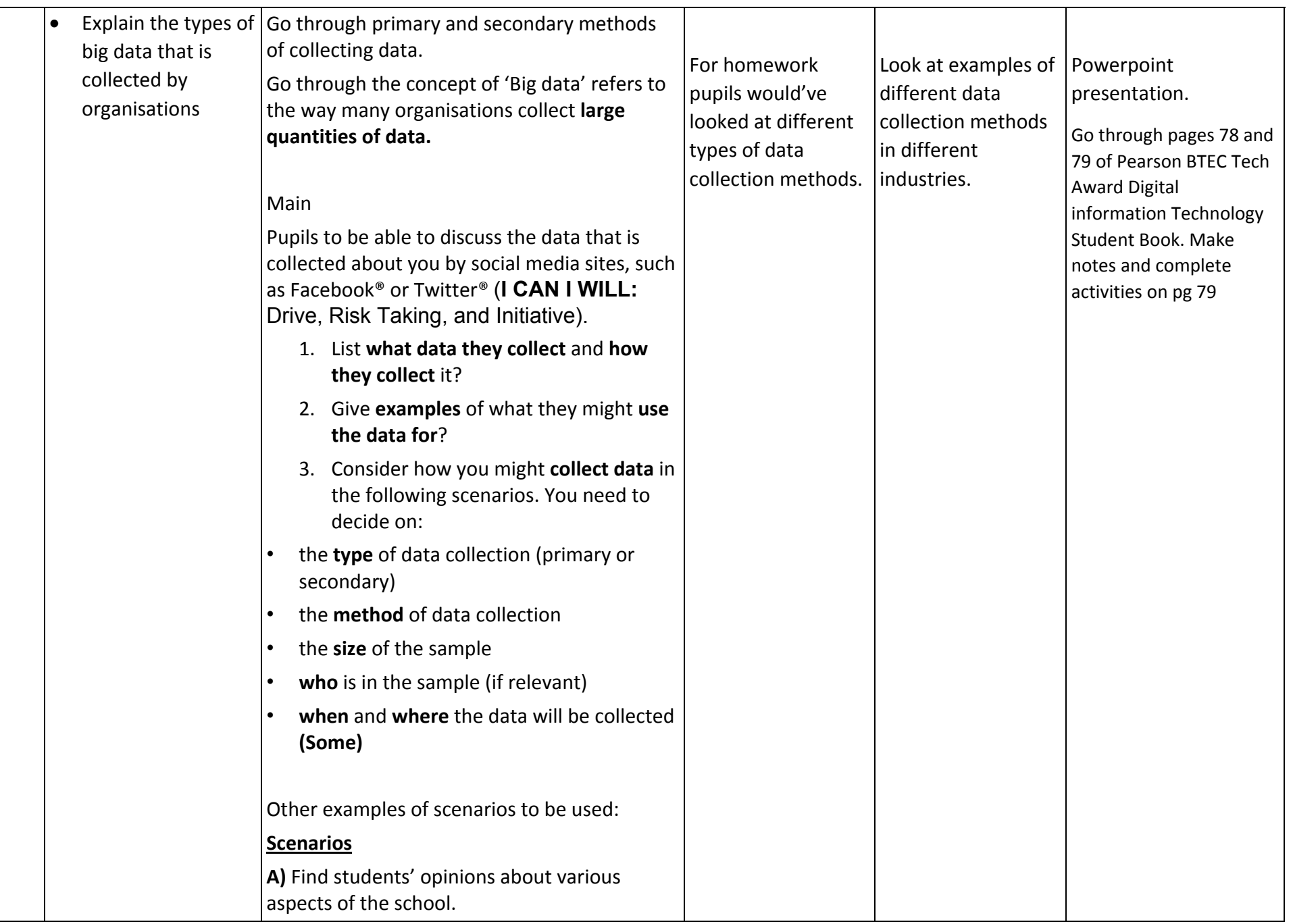

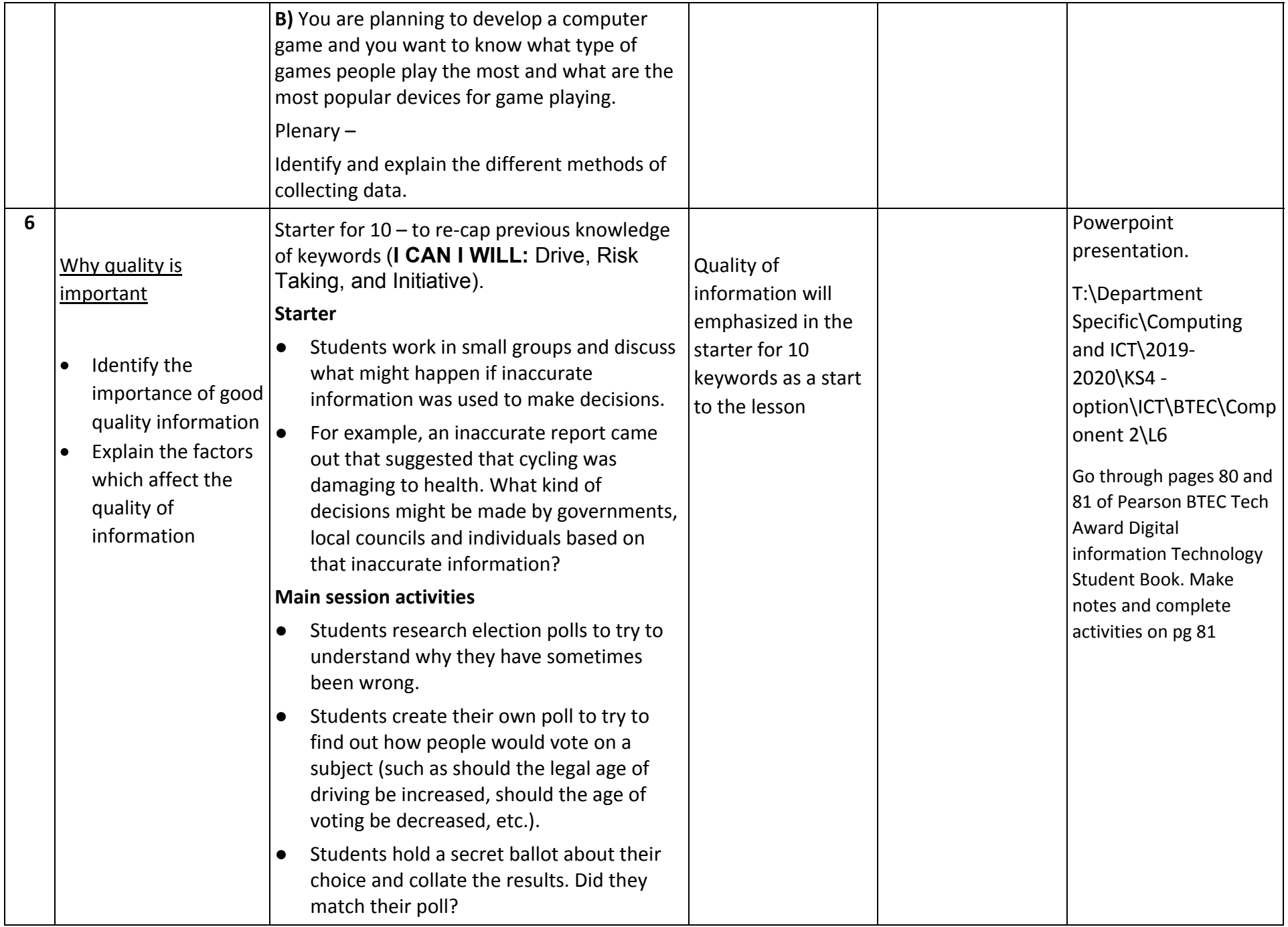

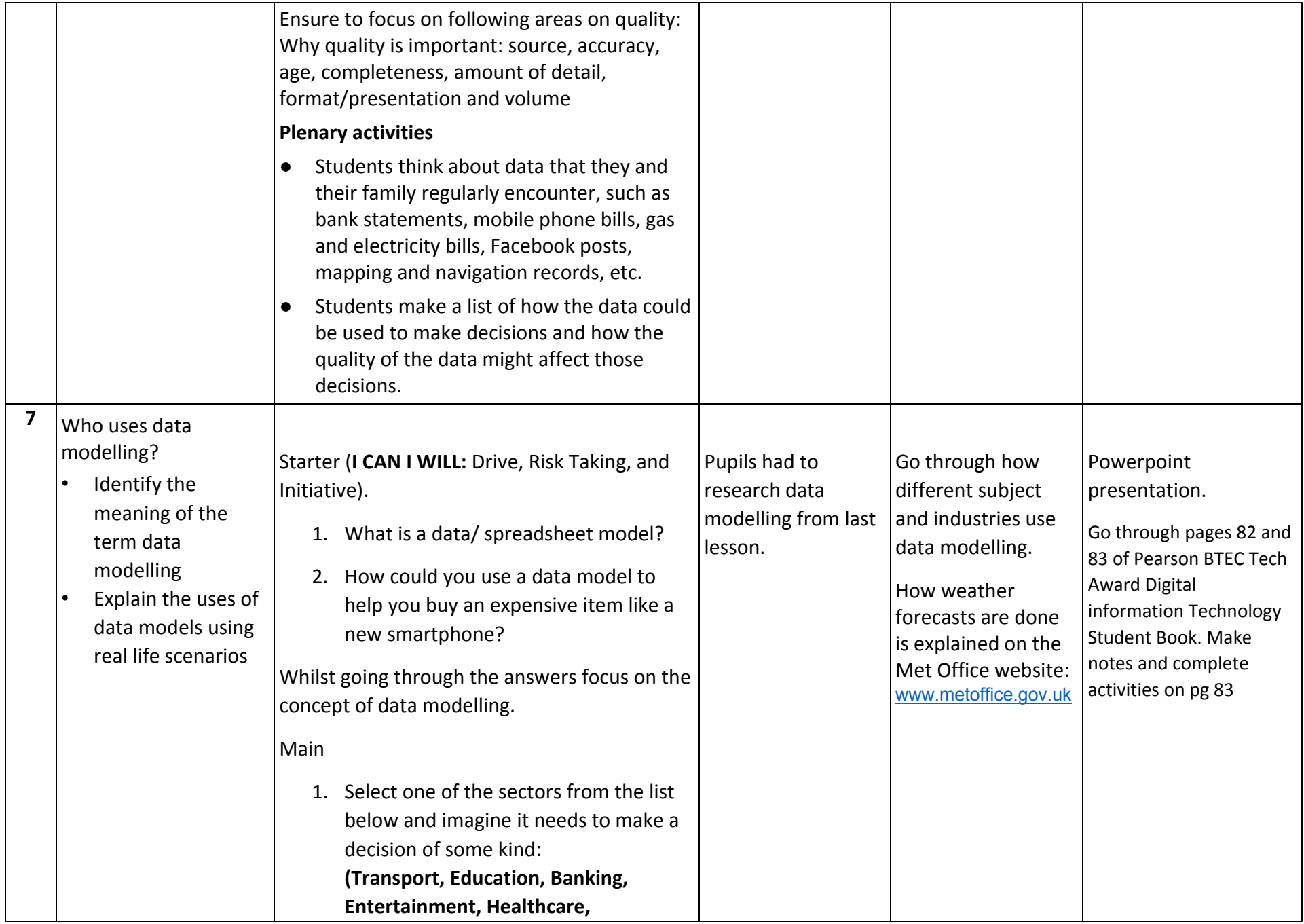

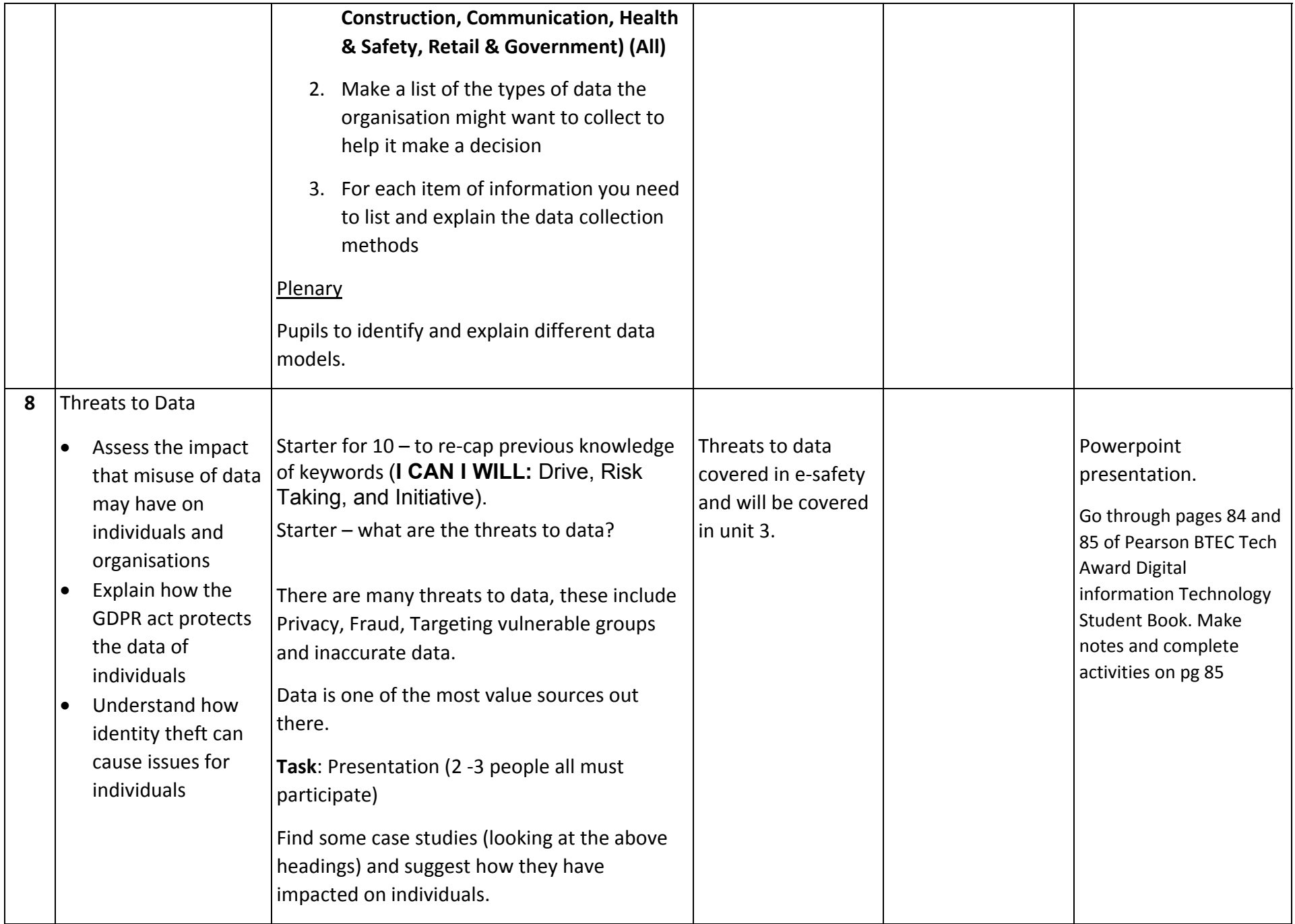

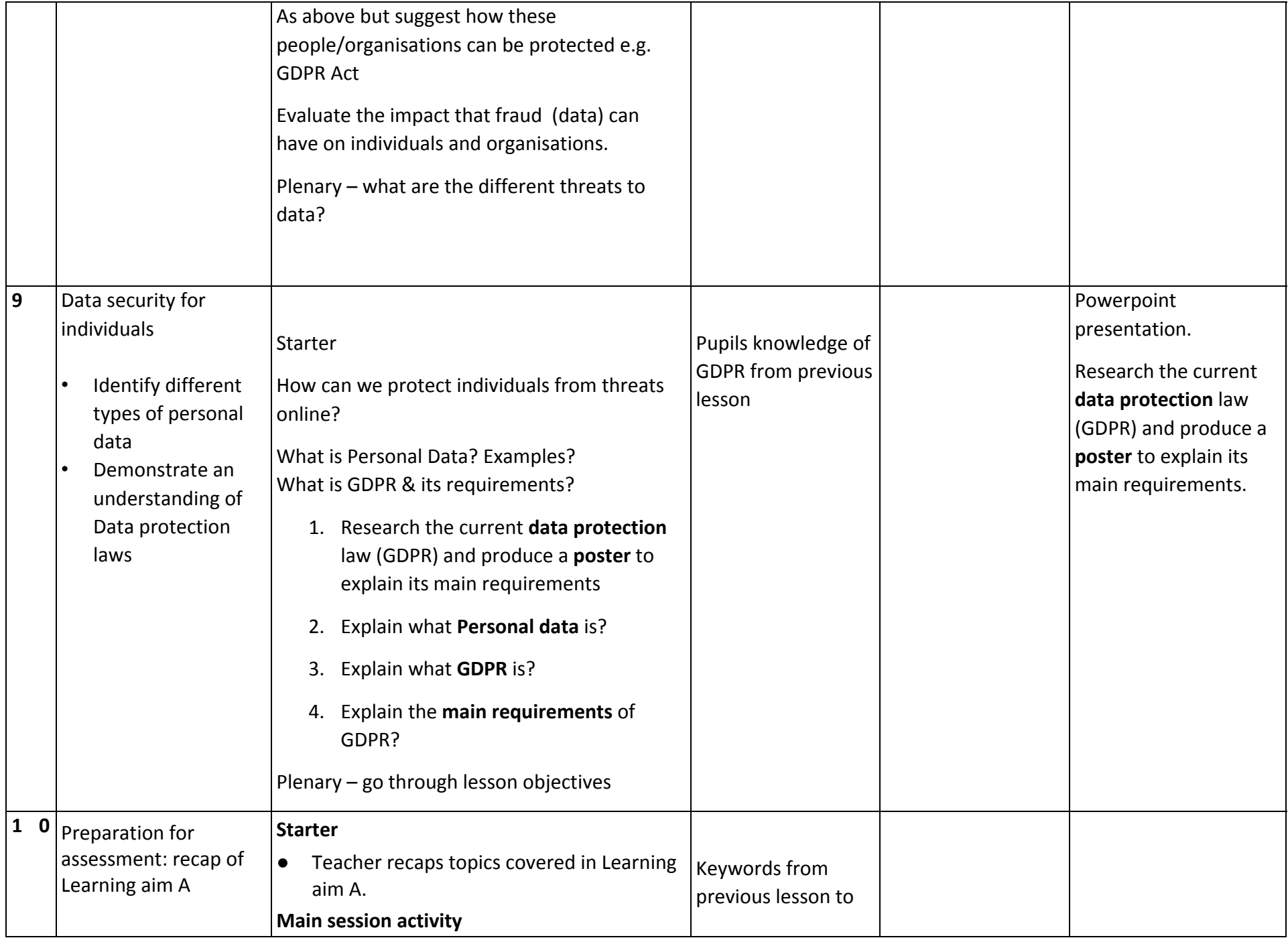

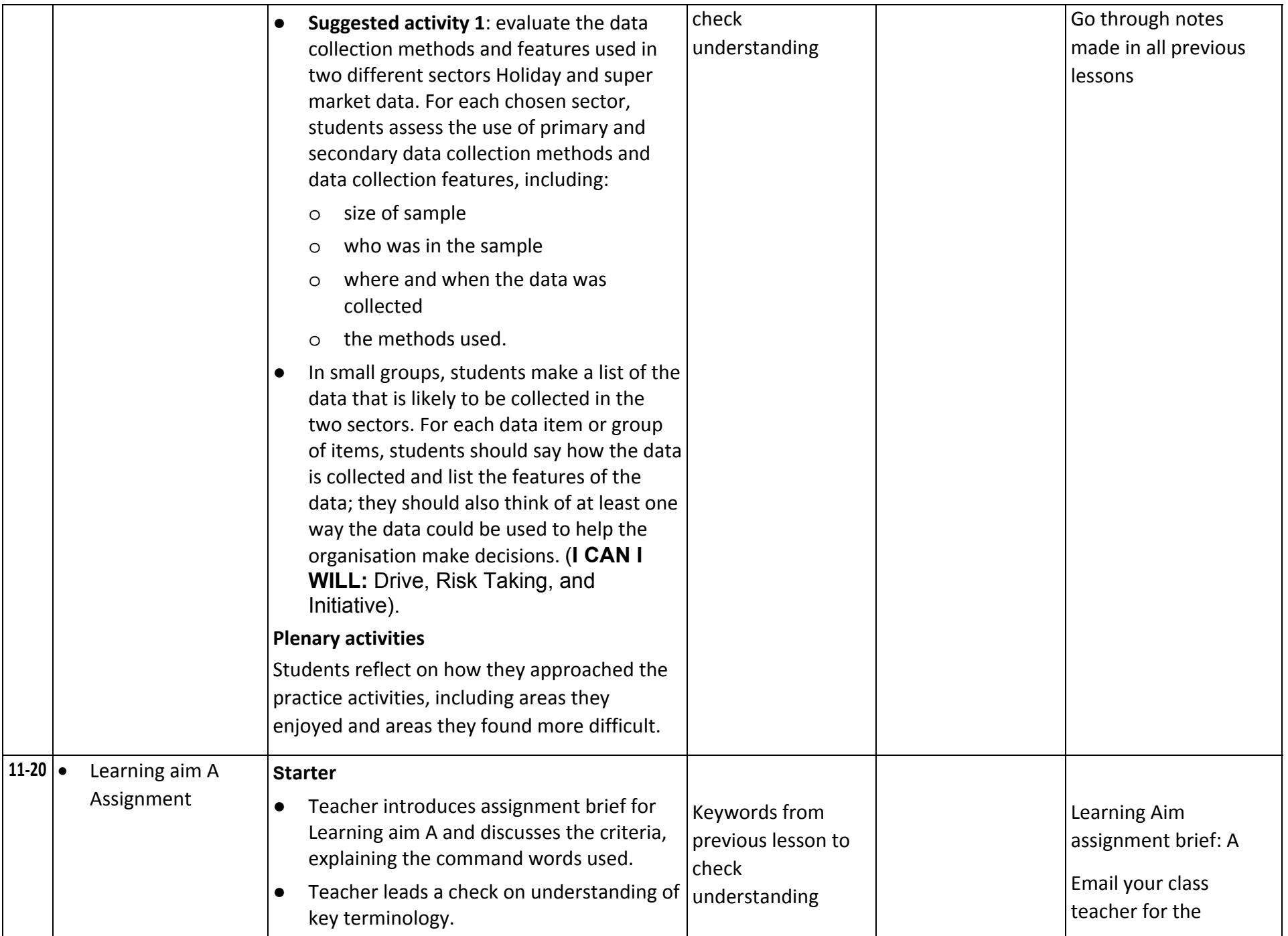

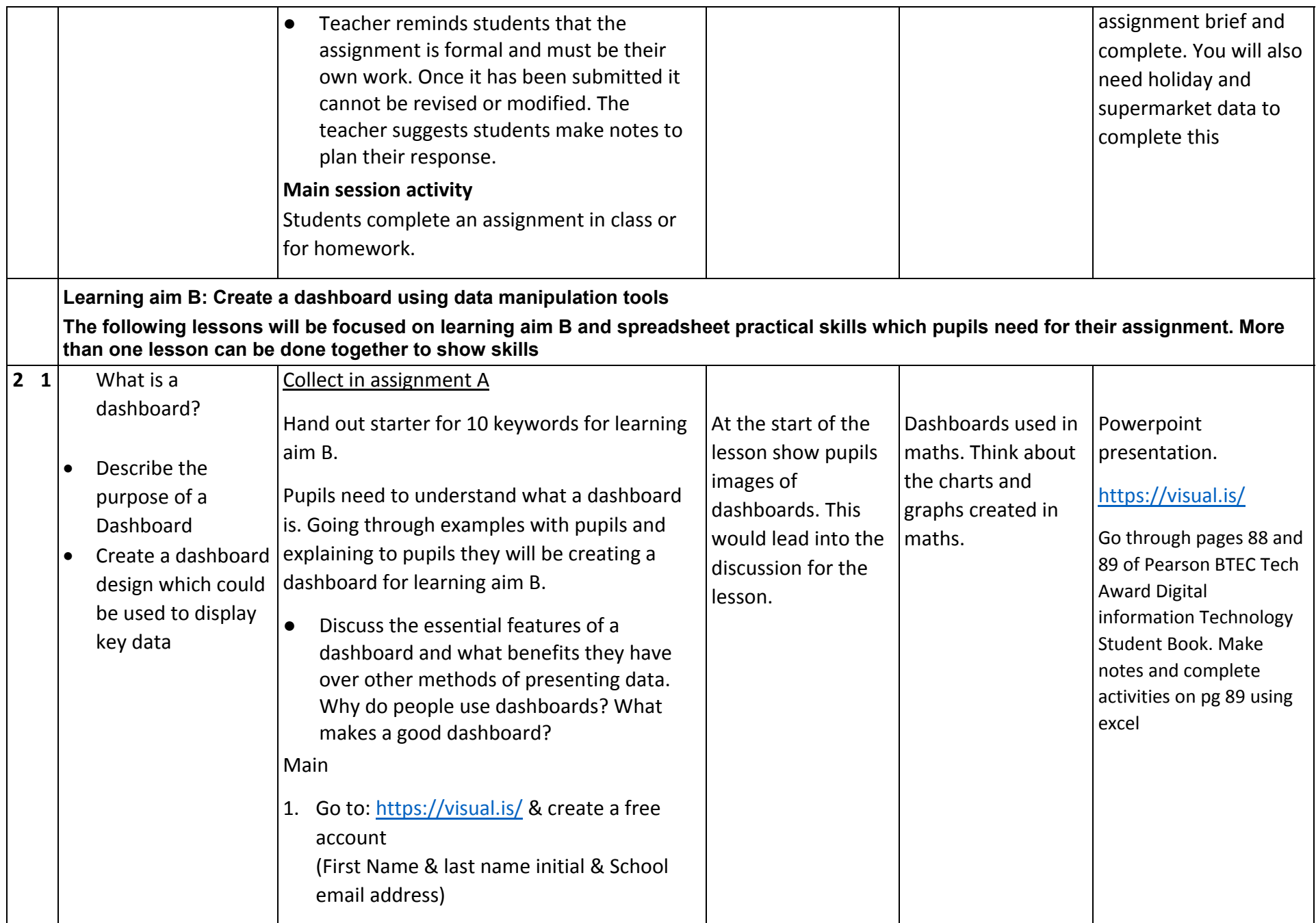

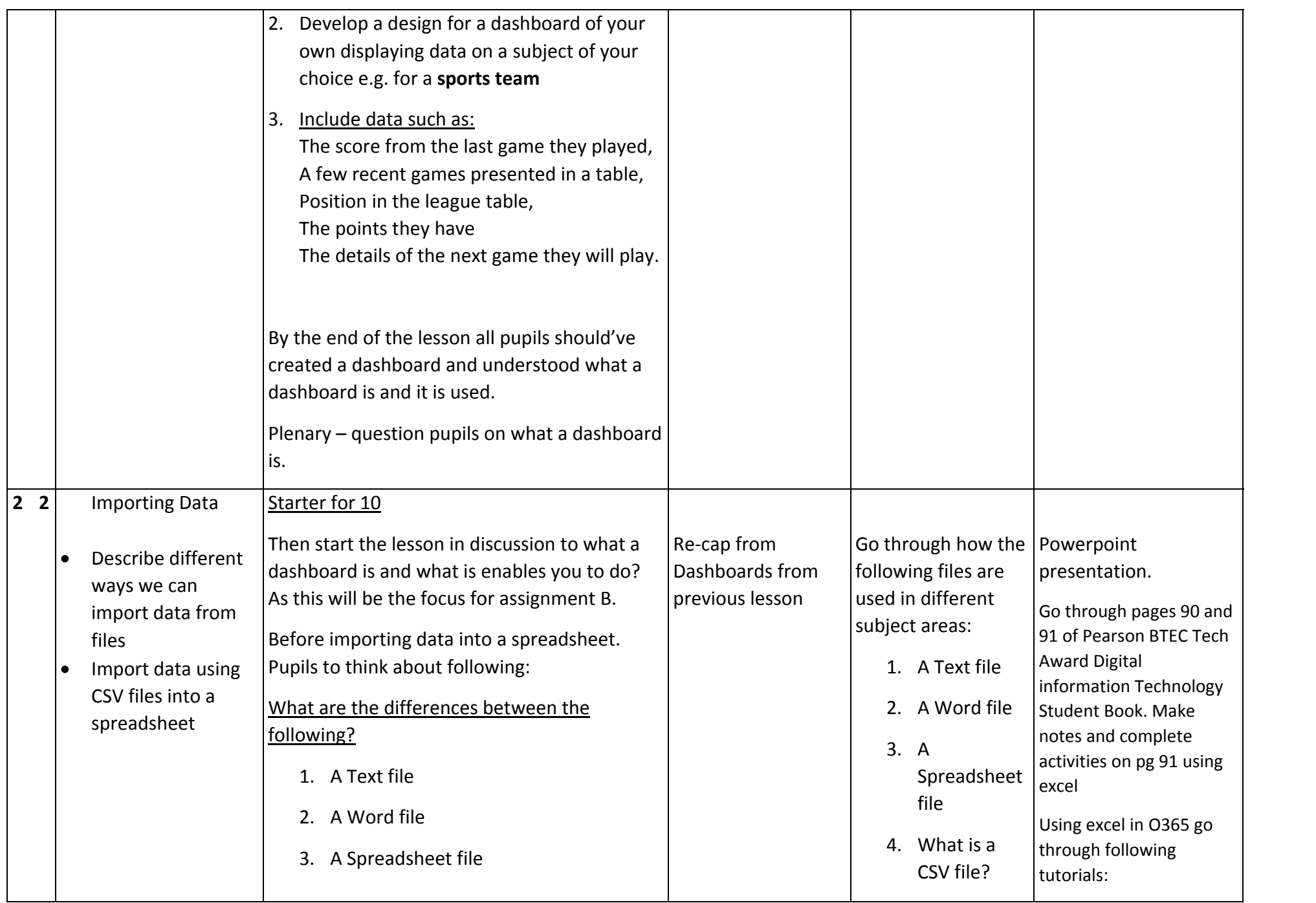

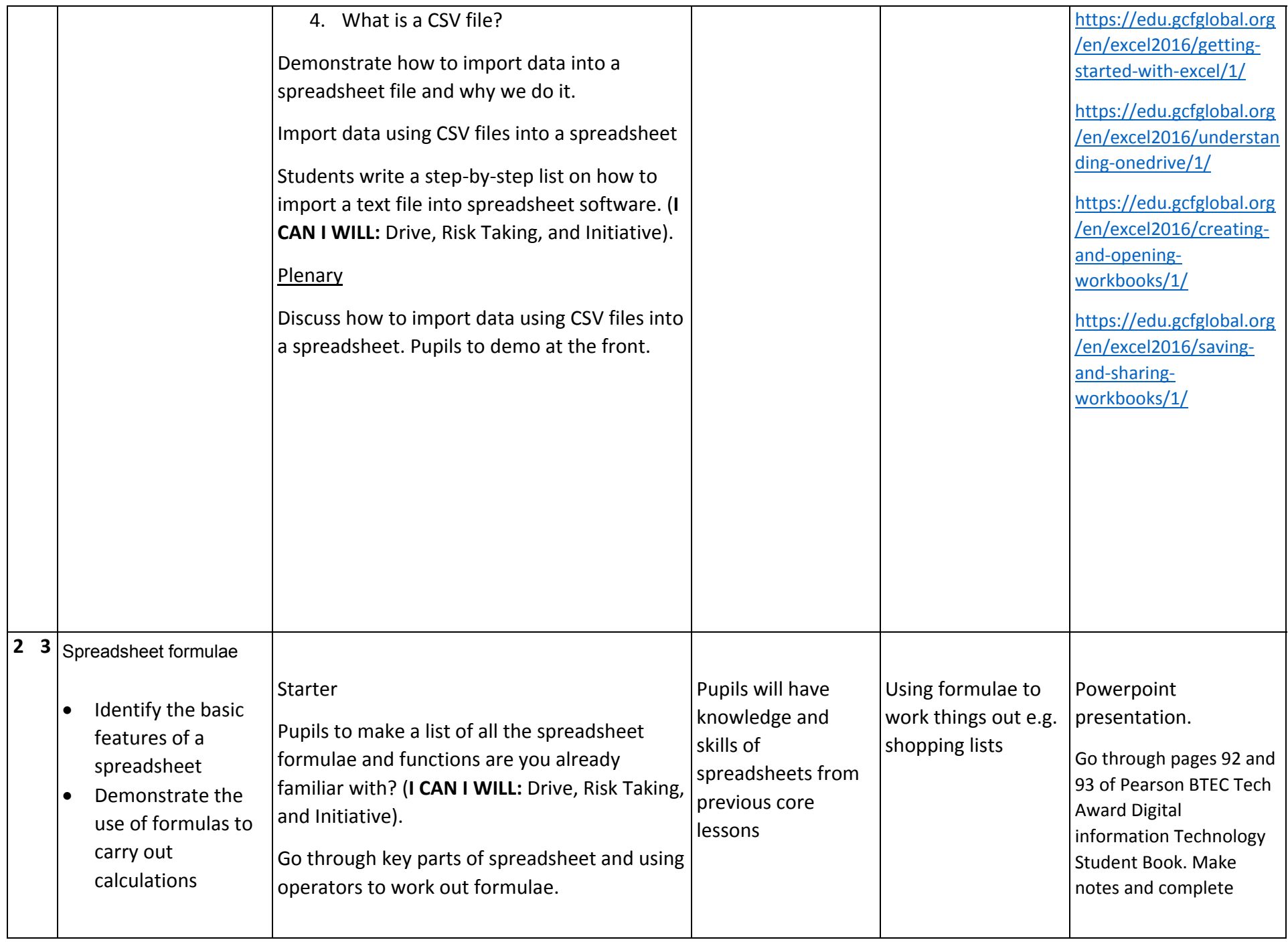

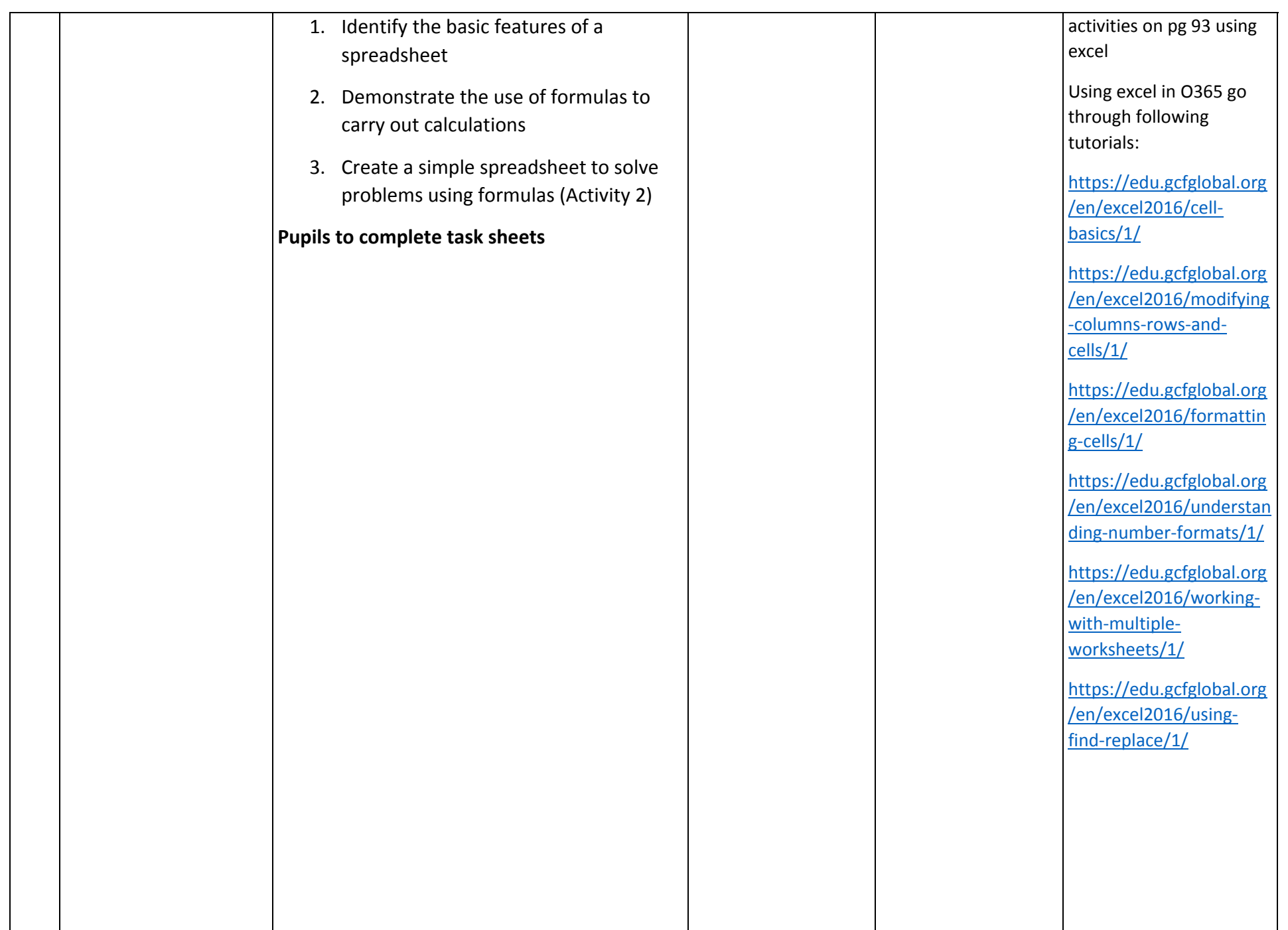

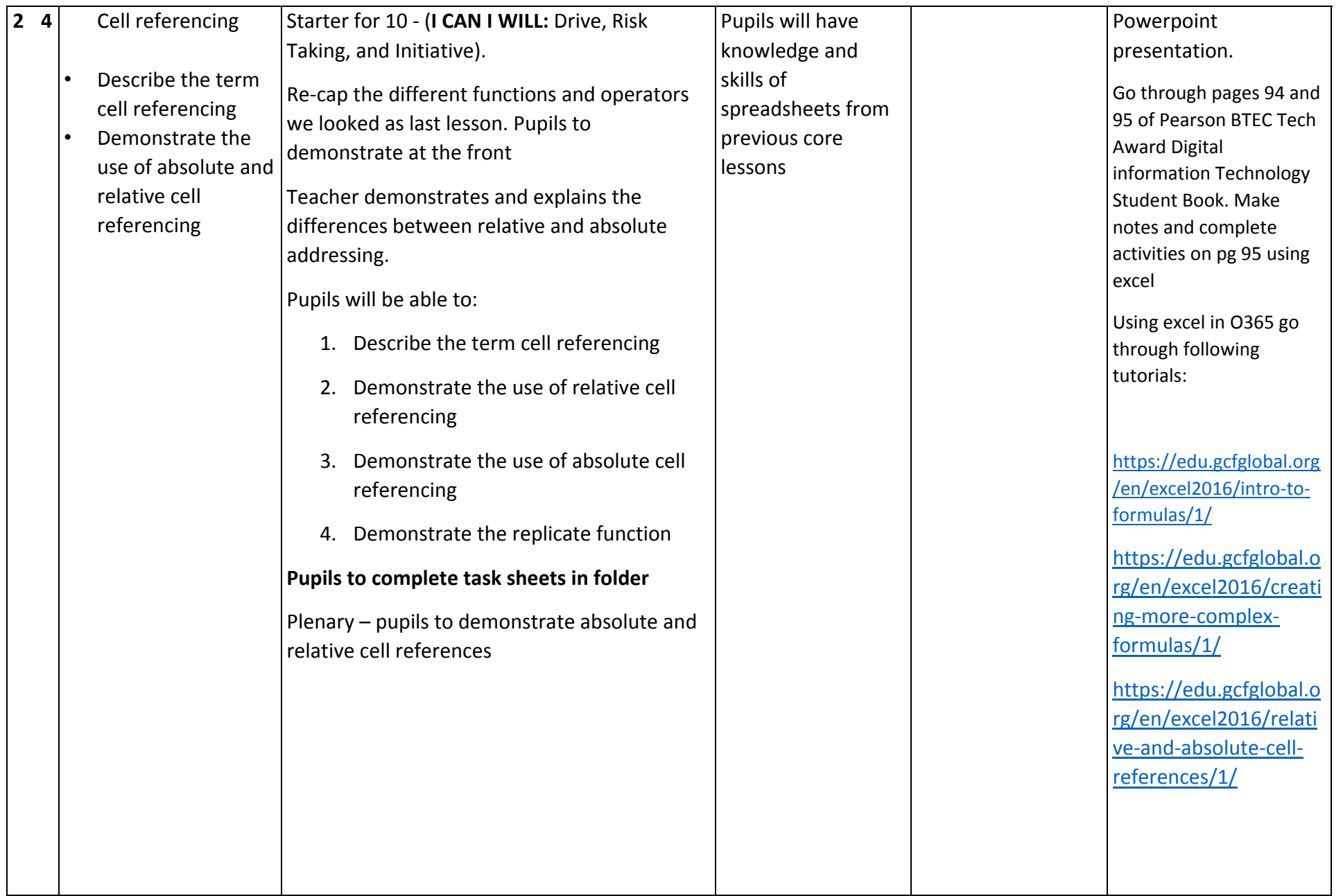

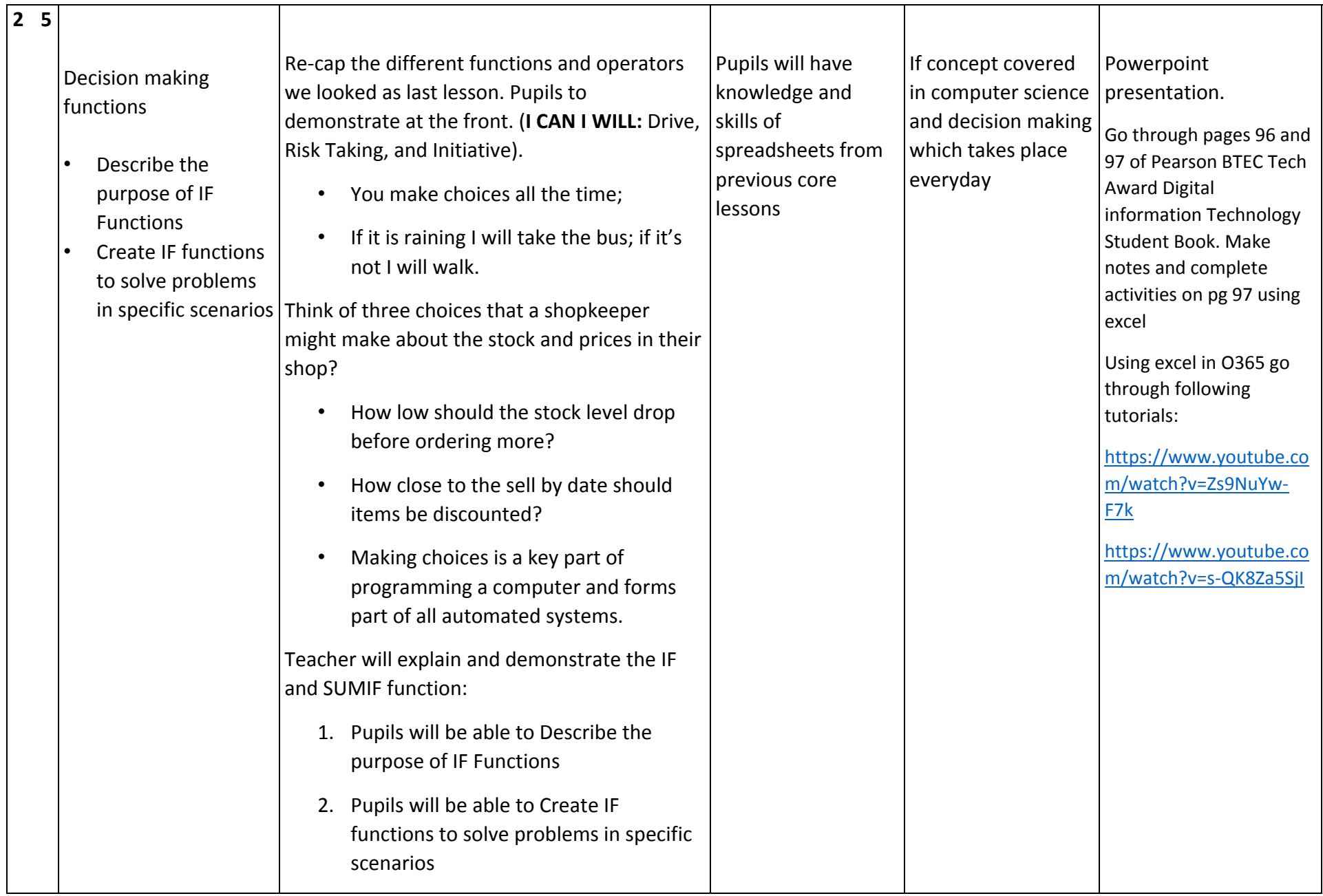

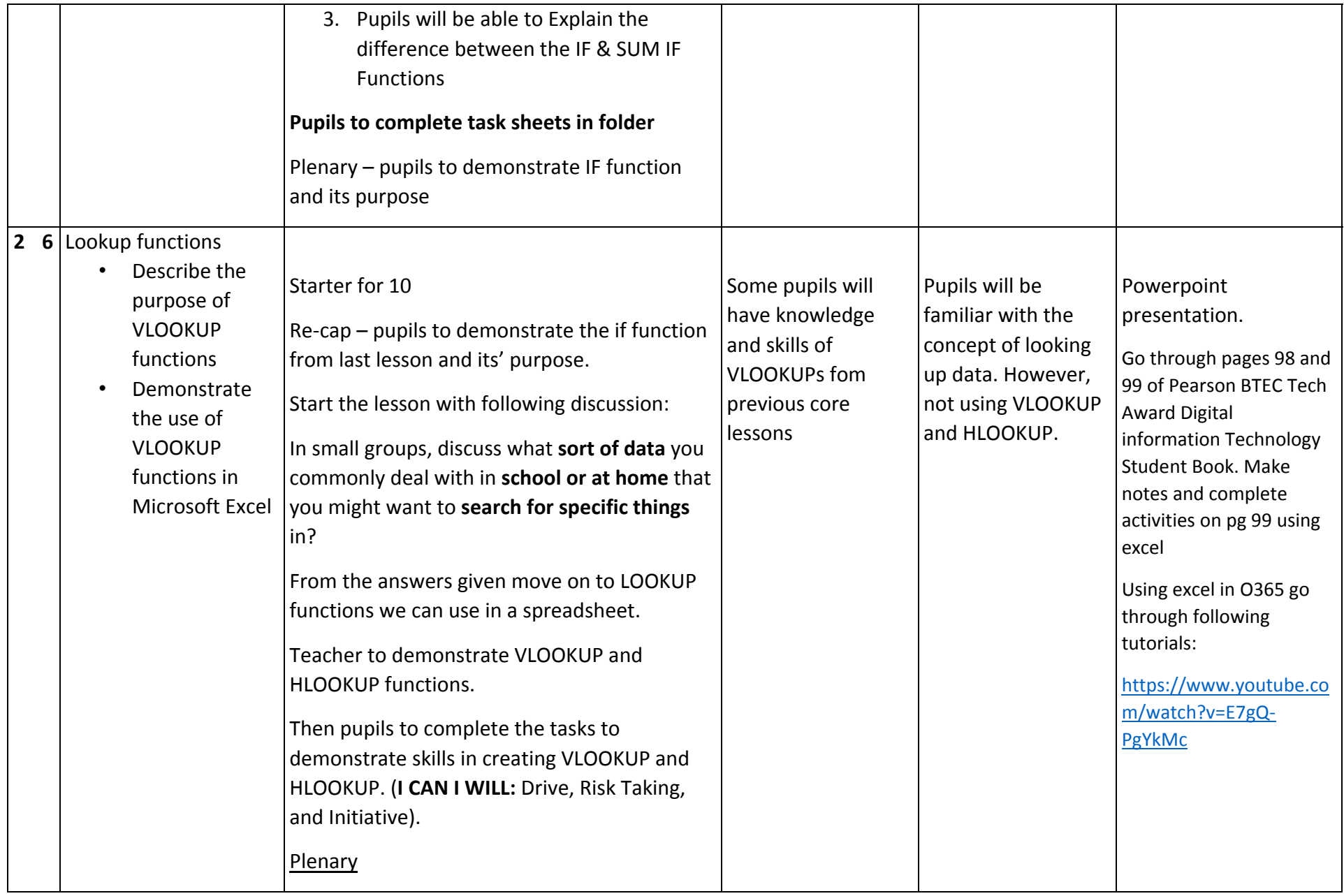

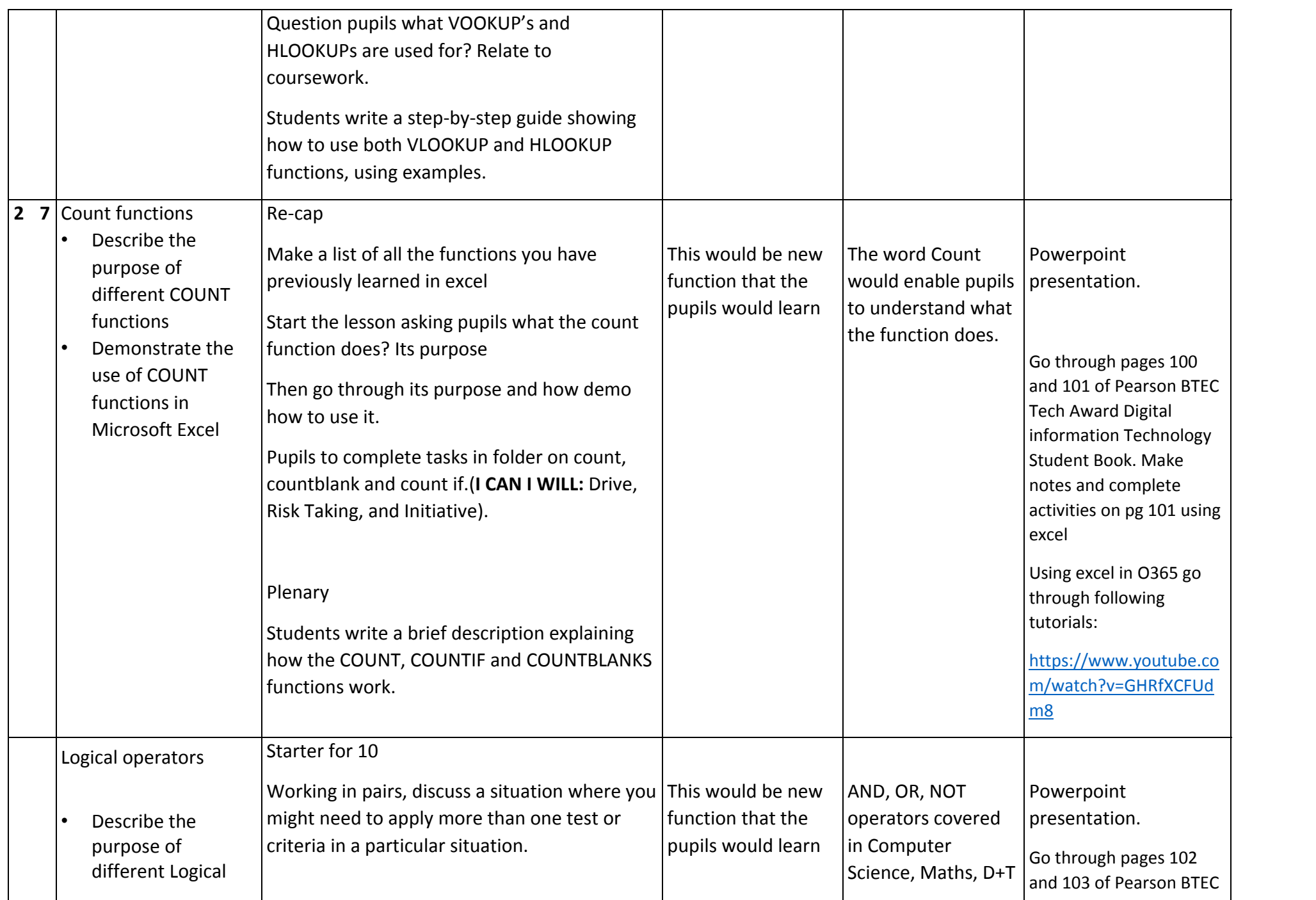

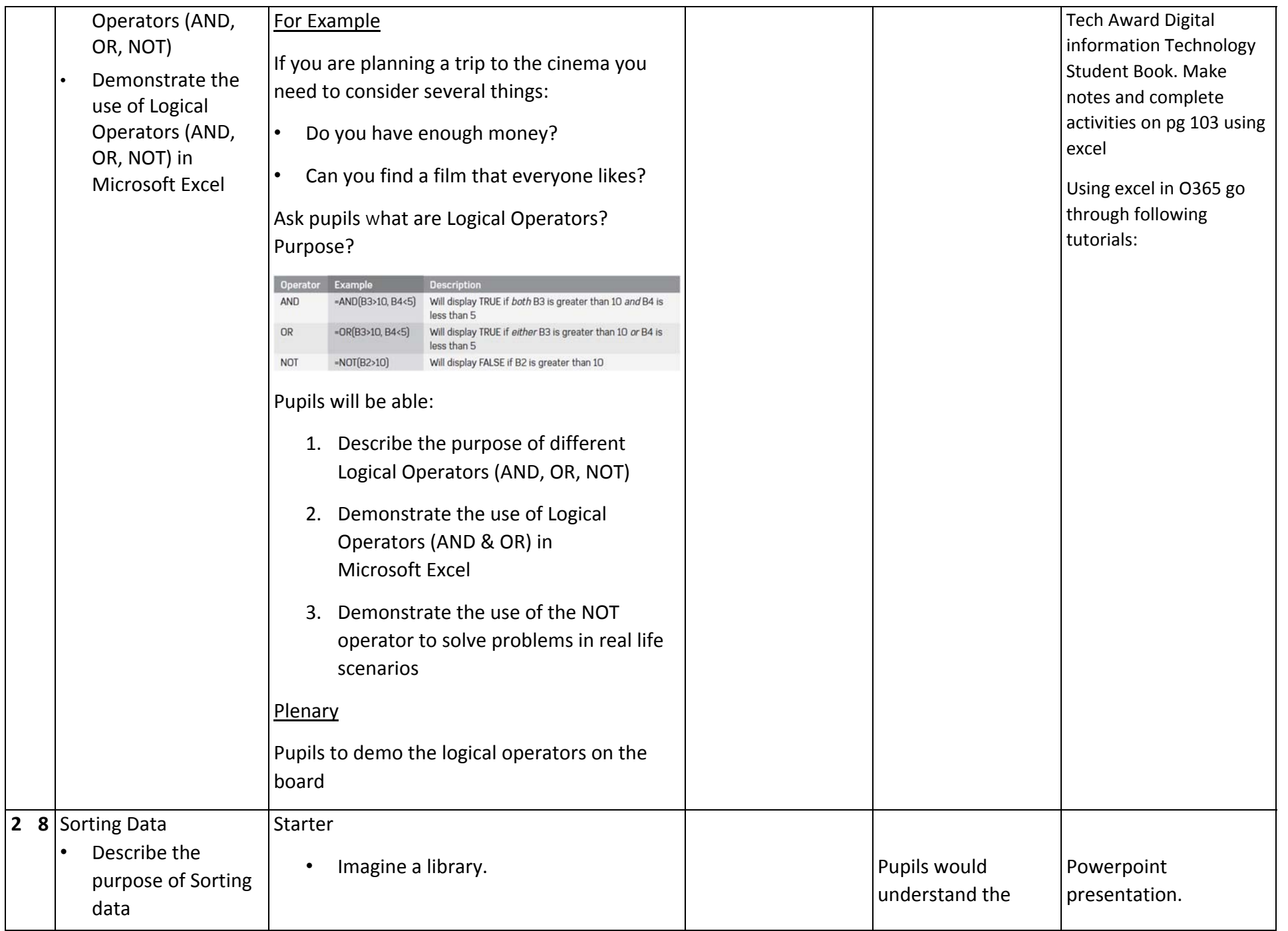

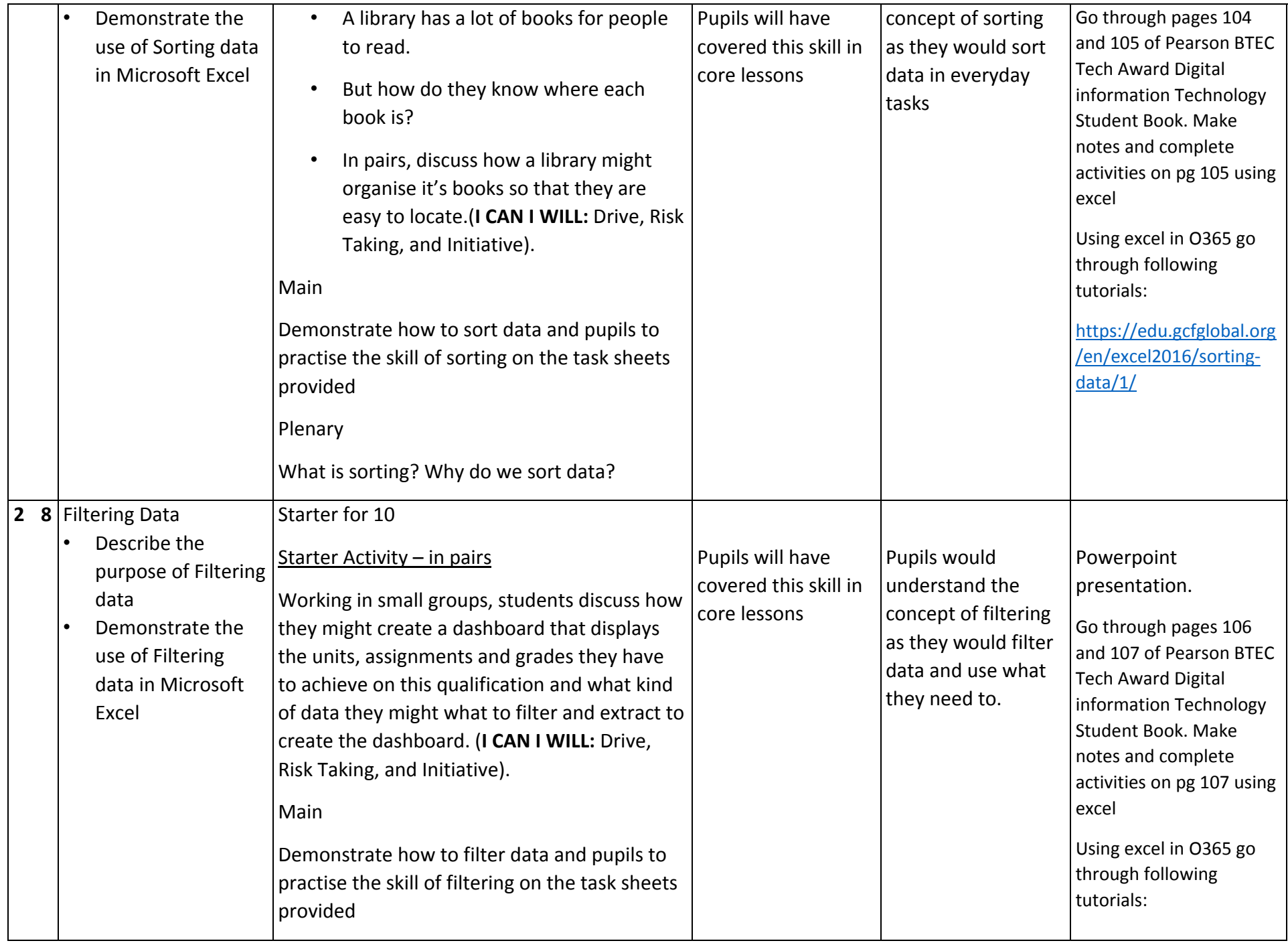

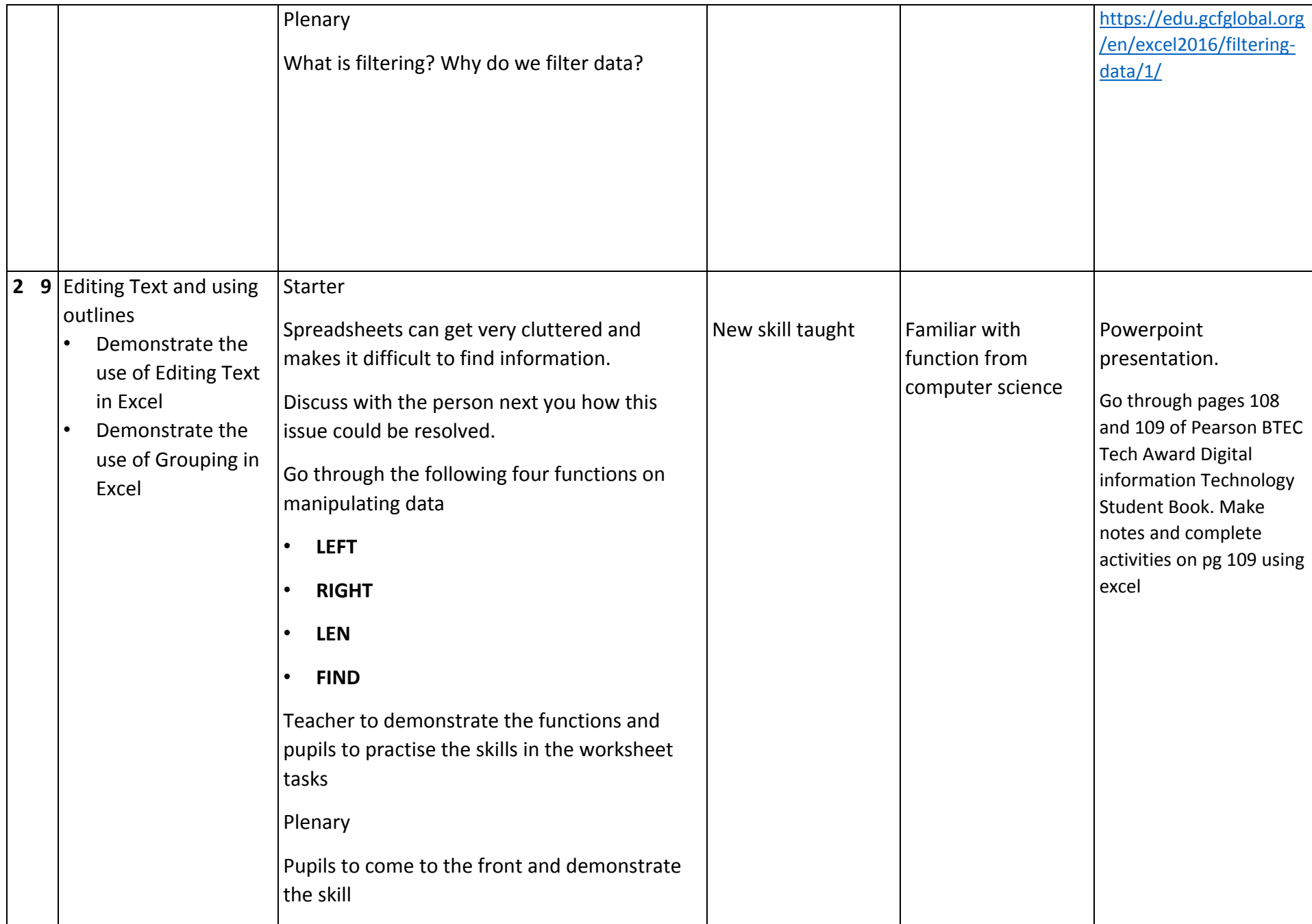

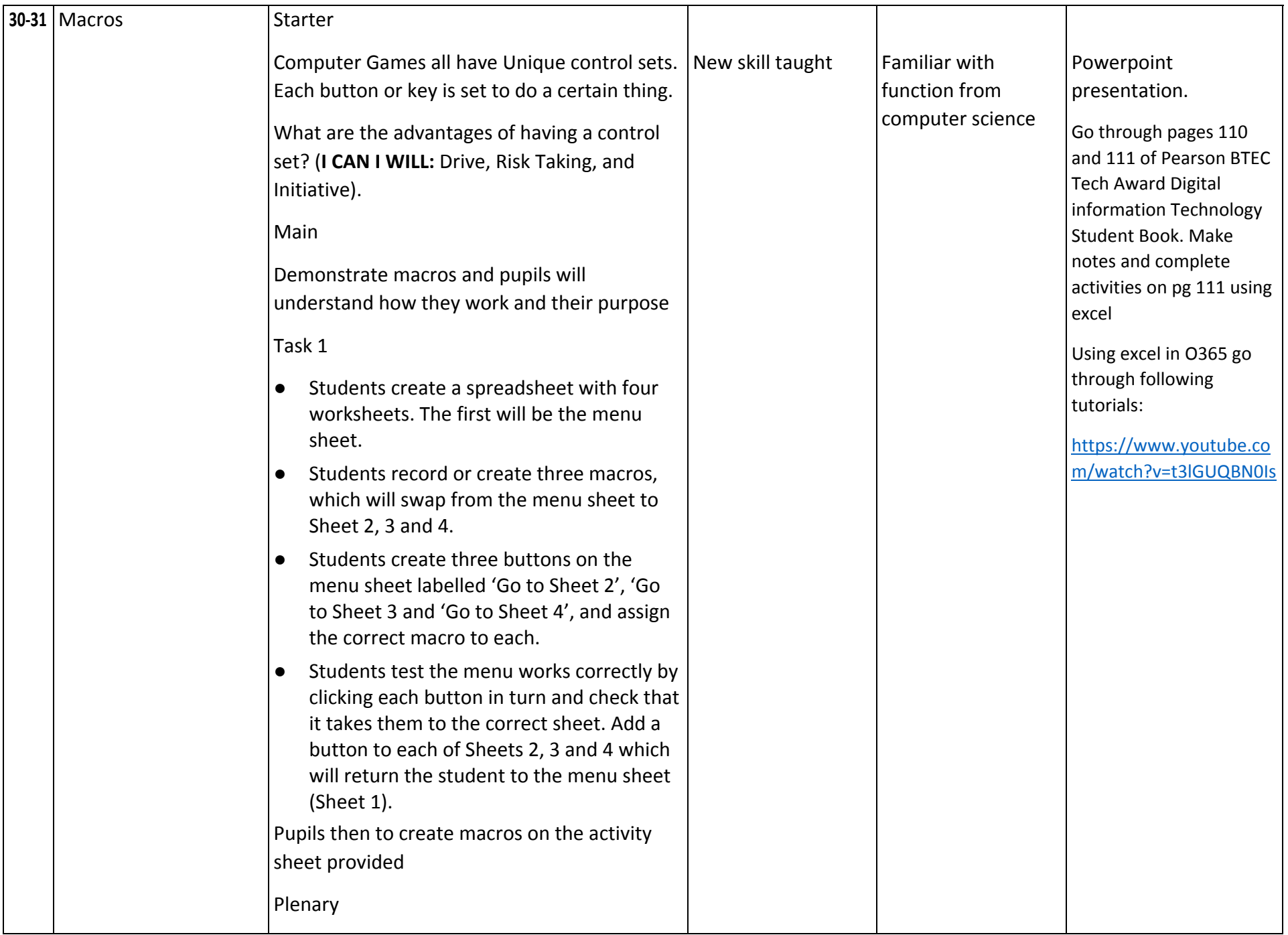

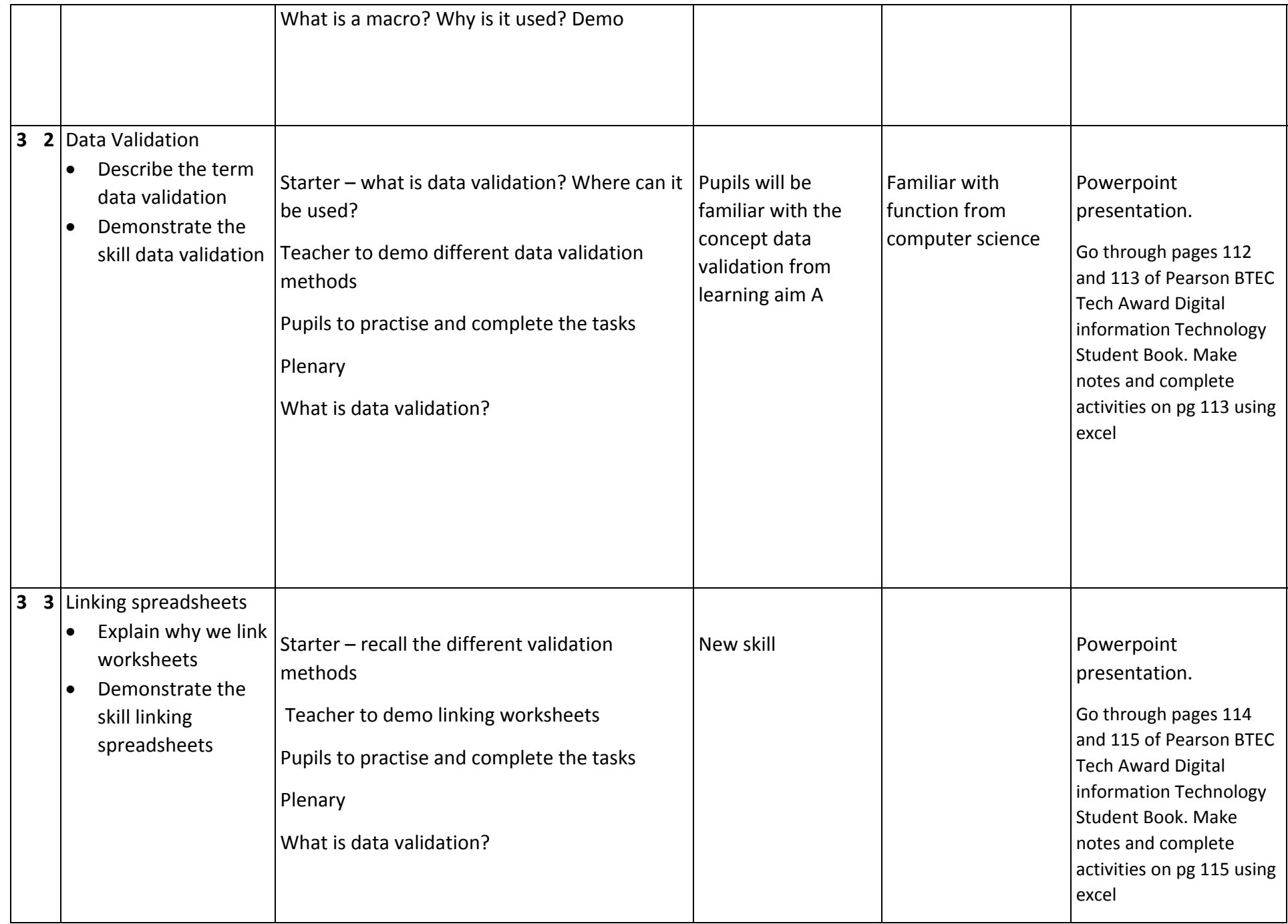

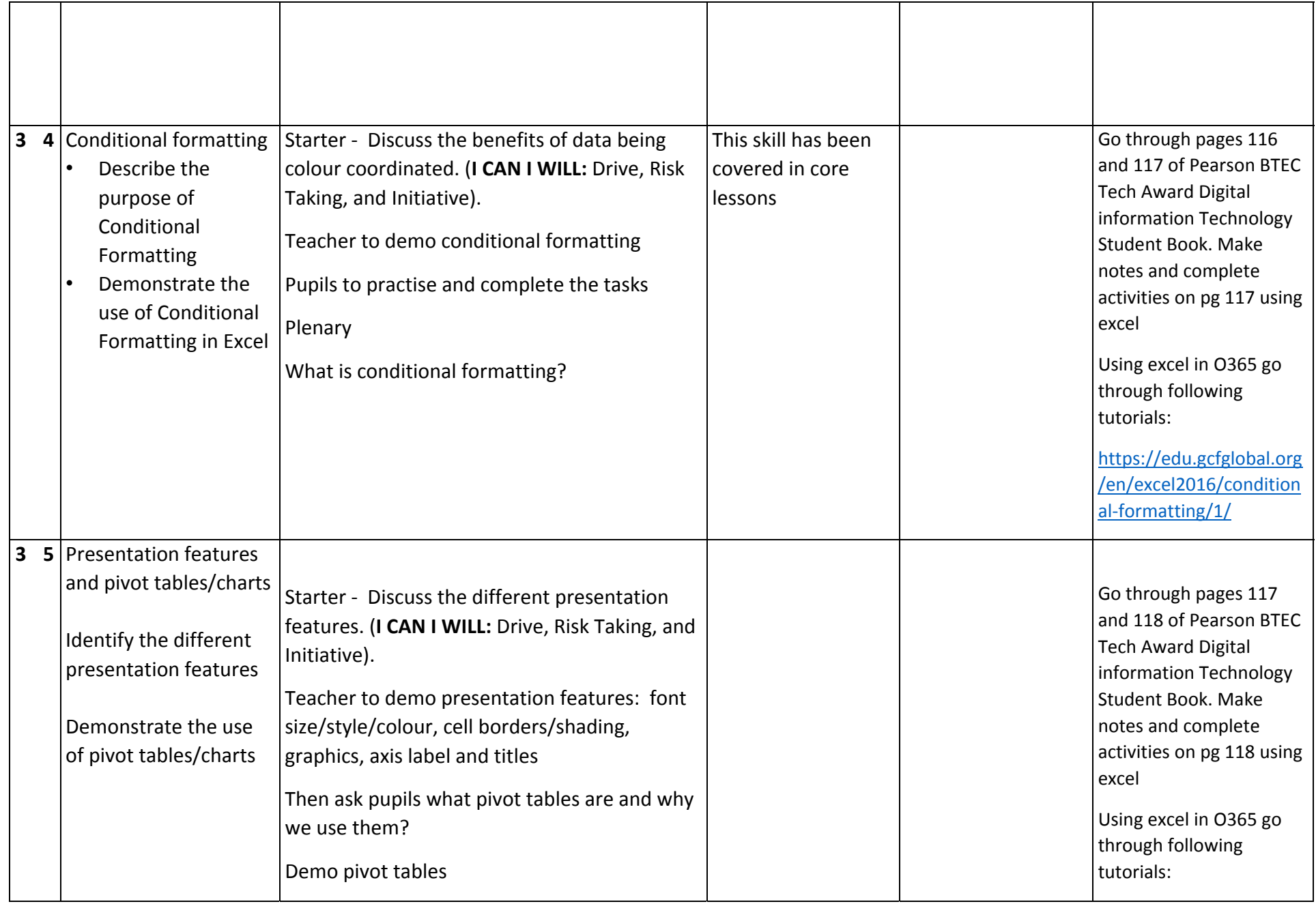

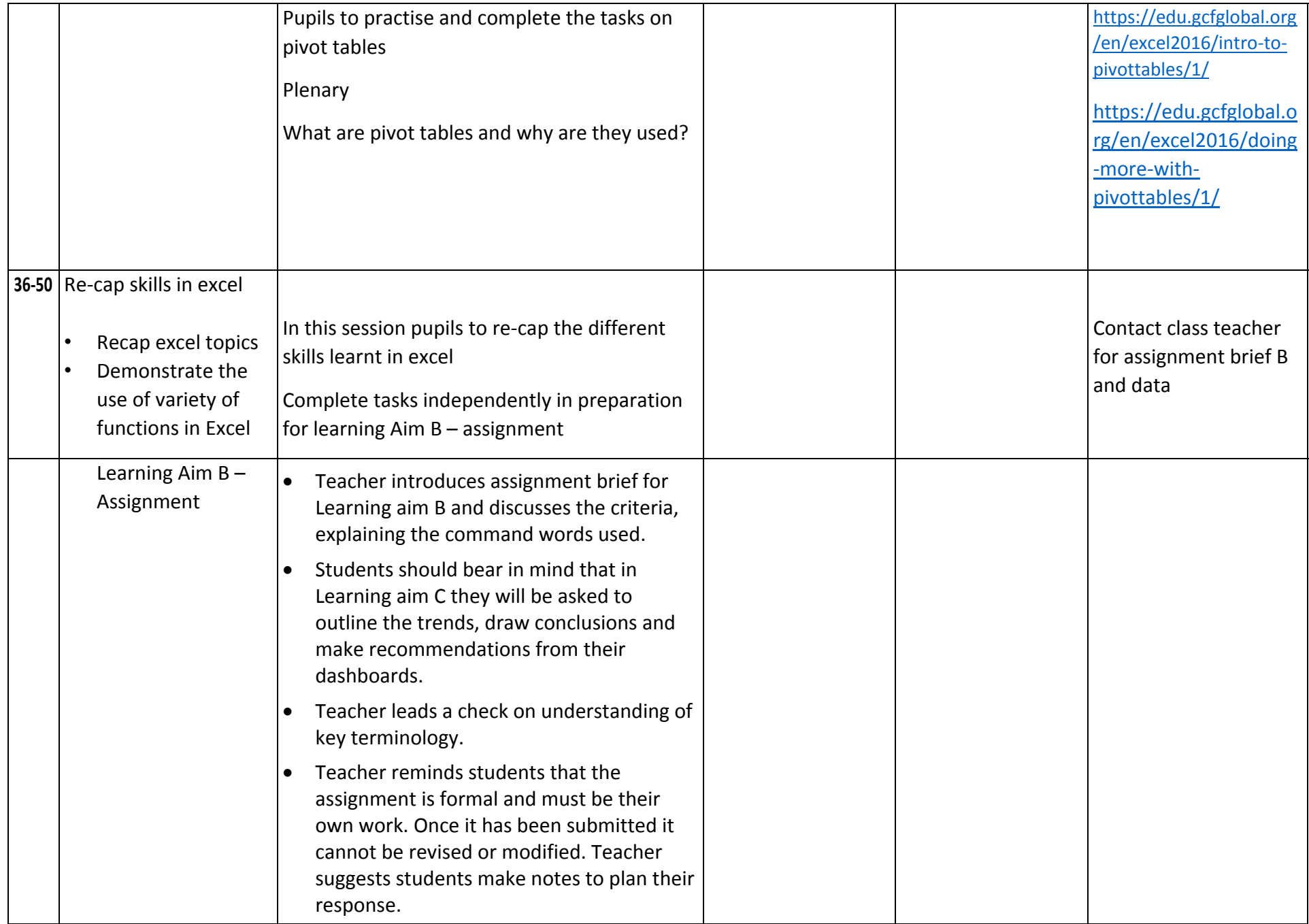

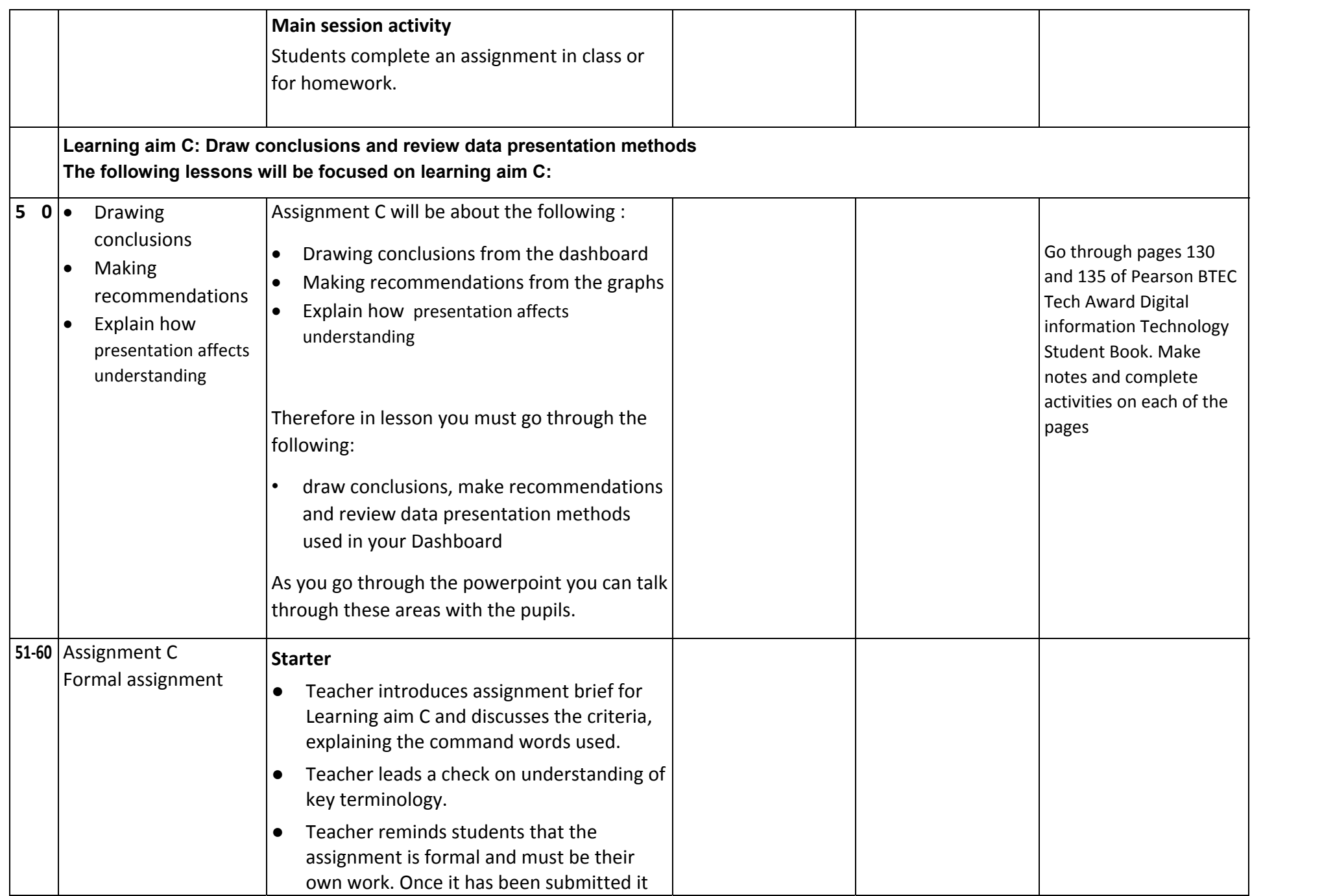

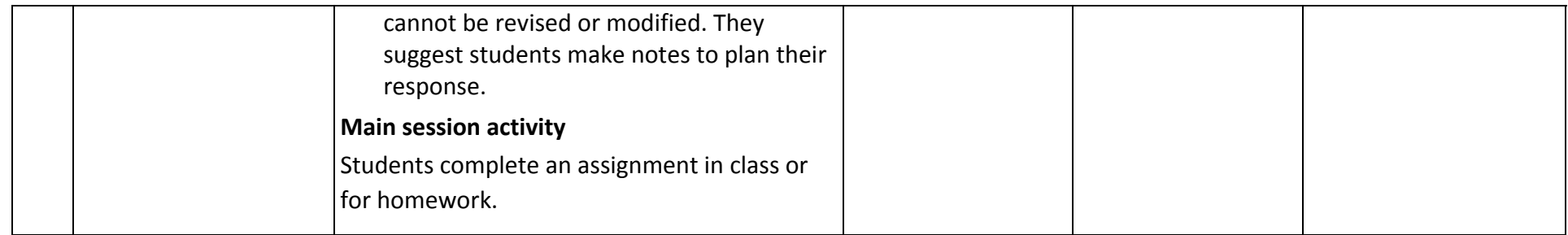